# COMPUTER PROGRAMMING USING C++ (PART 1) ISYS 101

Dr.Nahla AL\_Zerkany

# *Introduction*

C++ is a middle-level programming language developed by Bjarne Stroustrup starting in 1979 at Bell Labs. C++ runs on a variety of platforms, such as Windows, Mac OS, and the various versions of UNIX. This lectures adopts a simple and practical approach to describe the concepts of  $C_{++}$ .

When we consider a C<sup>++</sup> program, it can be defined as a collection of objects that communicate via invoking each other's methods

#### **C++ Program Structure:**

Let us look at a simple code that would print the words Hello World.

```
#include <iostream>
using namespace std; 
// main() is where program execution begins.
int main()
{
    cout << "Hello World"; // prints Hello World
     return 0; 
}
```
Let us look at the various parts of the above program:

1. The C++ language defines several headers, which contain information that is either necessary or useful to your program. For this program, the header is needed.

2. The line using namespace std; tells the compiler to use the std namespace. Namespaces are a relatively recent addition to C++.

3. The next line '// main() is where program execution begins.' is a single-line comment available in C++. Single-line comments begin with // and stop at the end of the line.

4. The line int main() is the main function where program execution begins.

5. The next line cout << "This is my first C++ program."; causes the message "This is my first C++ program" to be displayed on the screen.

6. The next line return 0; terminates main() function and causes it to return the value 0 to the calling process.

In C++, the semicolon is a statement terminator. That is, each individual statement must be ended with a semicolon. It indicates the end of one logical entity. For example, following are three different statements:

 $x = y;$  $y = y + 1;$  $add(x, y);$ 

{

A block is a set of logically connected s

 cout << "Hello World"; // prints Hello World return 0; }

C++ does not recognize the end of the line as a terminator. For this reason, it does not matter where you put a statement in a line. For example:

 $x = y;$  $y = y + 1;$  $add(x, y);$ 

is the same as:

 $x = y$ ;  $y = y + 1$ ; add(x, y);

#### **C++ Identifiers**

A C++ identifier is a name used to identify a variable, function, class, module, or any other userdefined item. An identifier starts with a letter A to Z or a to z or an underscore (\_) followed by zero or more letters, underscores, and digits  $(0 \text{ to } 9)$ . C++ does not allow punctuation characters such as  $\omega$ , \$, and % within identifiers. C++ is a case-sensitive programming language. Thus, Manpower and manpower are two different identifiers in C++. Here are some examples of acceptable identifiers:

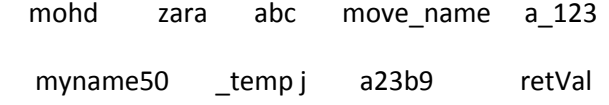

#### **C++ Keywords :**

The following list shows the reserved words in C++. These reserved words may not be used as constant or variable or any other identifier names.

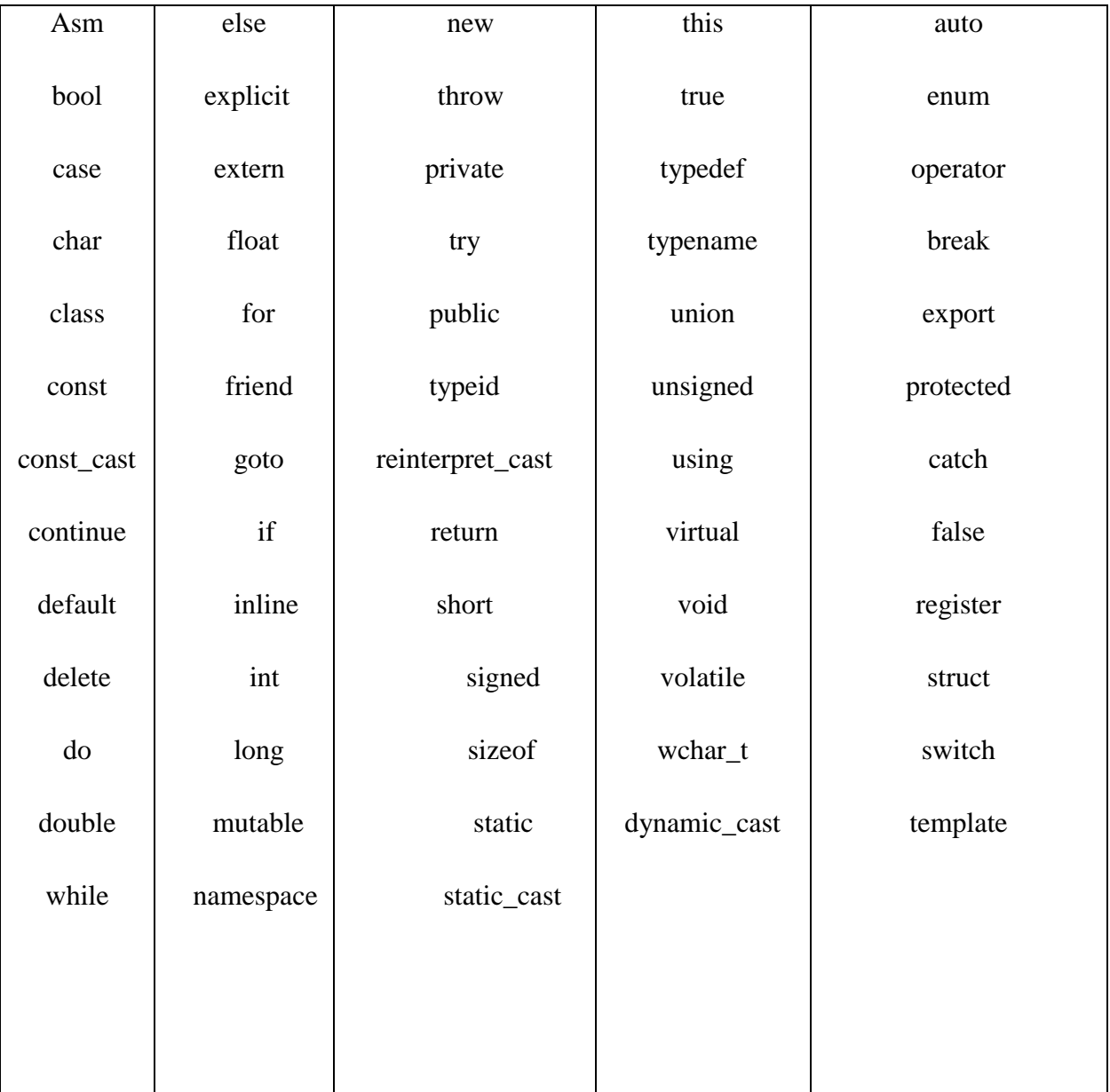

#### **Whitespace in C++**

A line containing only whitespace, possibly with a comment, is known as a blank line, and C++ compiler totally ignores it. Whitespace is the term used in C++ to describe blanks, tabs, newline characters and comments. Whitespace separates one part of a statement from another and enables the compiler to identify where one element in a statement, such as int, ends and the next element begins. Statement 1:

int age;

In the above statement there must be at least one whitespace character (usually a space) between int and age for the compiler to be able to distinguish them. Statement 2:

fruit = apples + oranges;  $\frac{1}{1}$  Get the total fruit

In the above statement 2, no whitespace characters are necessary between fruit and  $=$ , or between = and apples, although you are free to include some if you wish for readability purpose.

### *COMMENTS IN C++*

Program comments are explanatory statements that you can include in the C++ code. These comments help anyone reading the source code. All programming languages allow for some form of comments. C++ supports single-line and multi-line comments. All characters available inside any comment are ignored by  $C_{++}$  compiler.  $C_{++}$  comments start with  $\frac{1}{2}$  and end with  $\frac{1}{2}$ . For example:

```
/* This is a comment */ 
/* C++ comments can also
* span multiple lines 
*/
```
A comment can also start with //, extending to the end of the line. For example:

```
#include <iostream>
using namespace std;
main()
 { 
    cout << "Hello World"; // prints Hello World 
    return 0;
   }
```
When the above code is compiled, it will ignore **// prints Hello World** and final executable will produce the following result:

Hello World

Within a  $/*$  and  $*/$  comment,  $//$  characters have no special meaning. Within a  $//$  comment,  $/*$  and \*/ have no special meaning. Thus, you can "nest" one kind of comment within the other kind. For example:

/\* Comment out printing of Hello World:

cout << "Hello World"; // prints Hello World

\*/

## *DATA TYPES*

While writing program in any language, you need to use various variables to store various information. Variables are nothing but reserved memory locations to store values. This means that when you create a variable you reserve some space in memory. You may like to store information of various data types like character, wide character, integer, floating point, double floating point, boolean etc. Based on the data type of a variable, the operating system allocates memory and decides what can be stored in the reserved memory. Primitive Built-in Types C++ offers the programmer a rich assortment of built-in as well as user defined data types. Following table lists down seven basic C++ data types:

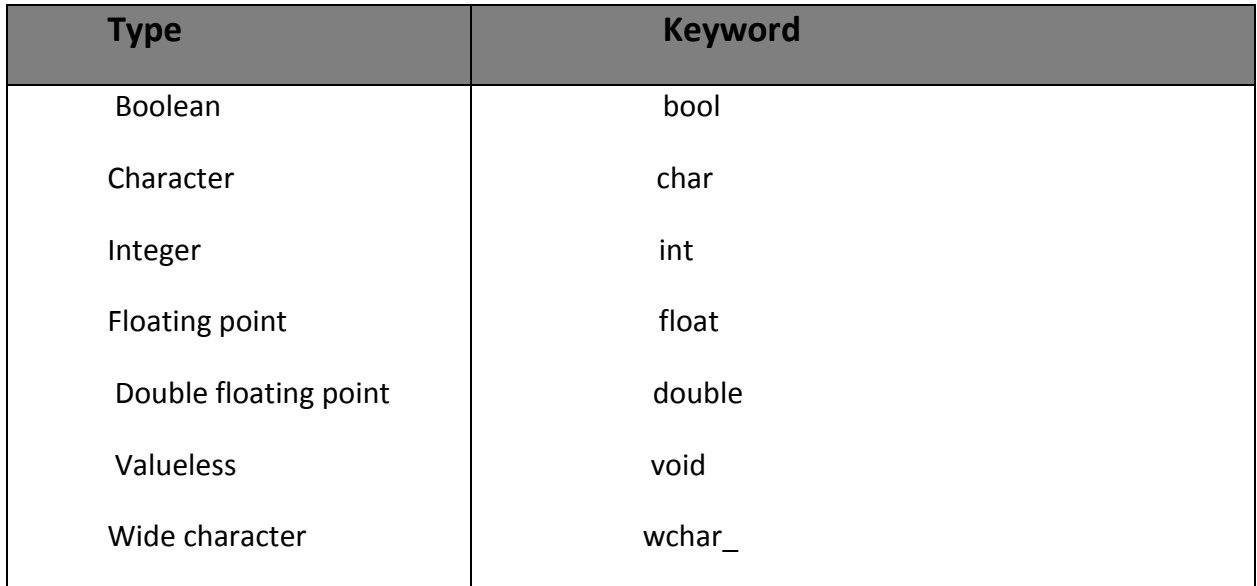

Several of the basic types can be modified using one or more of these type modifiers:

• signed • unsigned • short • long

The following table shows the variable type, how much memory it takes to store the value in memory, and what is maximum and minimum value which can be stored in such type of variables

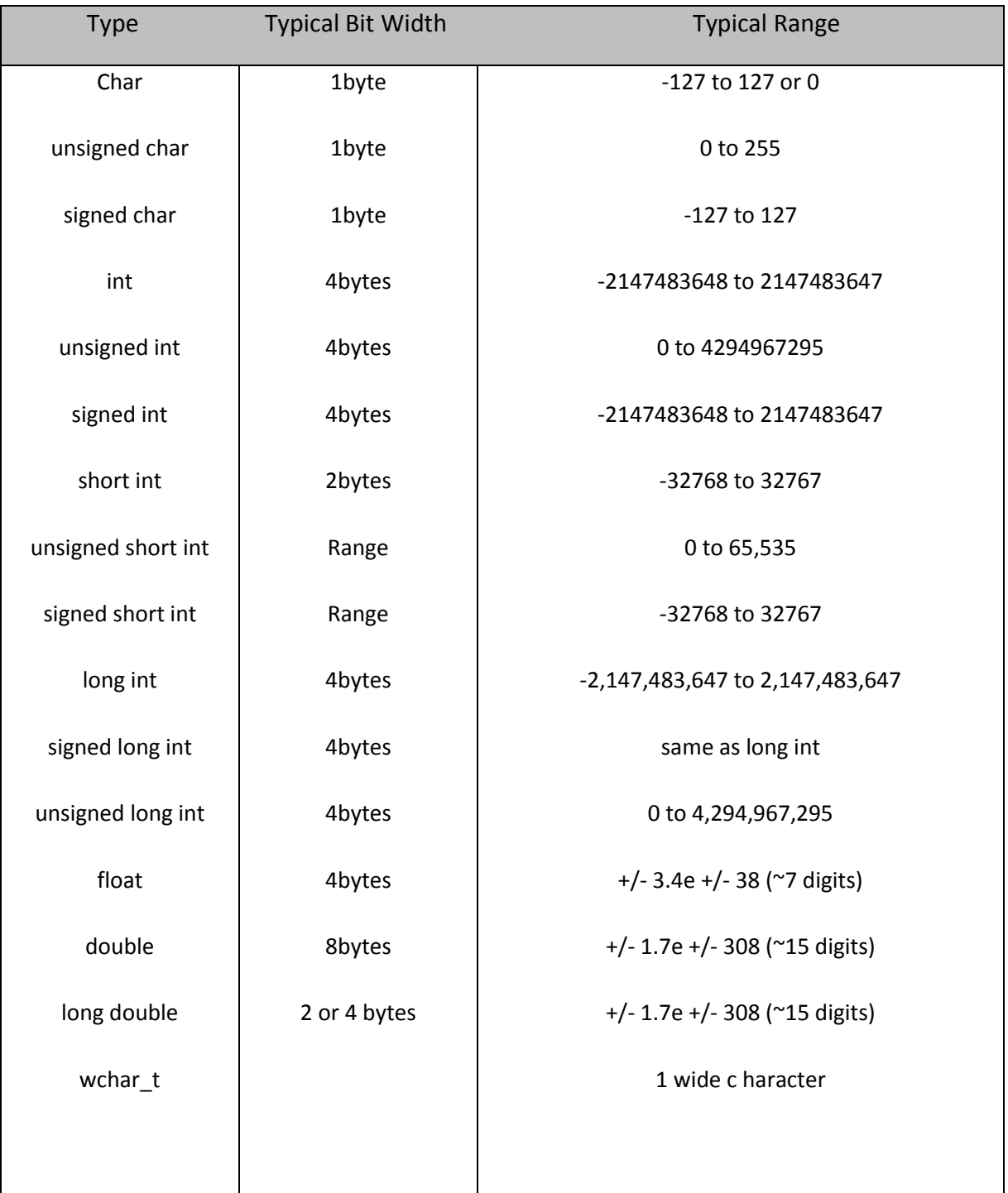

The size of variables might be different from those shown in the above table, depending on the compiler and the computer you are using.

Following is the example, which will produce correct size of various data types on your computer.

```
#include<iostream>
using namespace std;
int main()
  { 
    cout << "Size of char : " << sizeof(char) << endl;
    cout << "Size of int : " << sizeof(int) << endl; 
    cout << "Size of short int : " << sizeof(short int) << endl;
    cout << "Size of long int : " << sizeof(long int) << endl;
    cout << "Size of float : " << sizeof(float) << endl;
    cout << "Size of double : " << sizeof(double) << endl; 
    cout << "Size of wchar_t : " << sizeof(wchar_t) << endl;
     return 0; 
  }
```
This example uses endl, which inserts a new-line character after every line and << operator is being used to pass multiple values out to the screen. We are also using sizeof() function to get size of various data types.

When the above code is compiled and executed, it produces the following result which can vary from machine to machine:

Size of char : 1 Size of int : 4 Size of short int : 2 Size of long int : 4 Size of float : 4 Size of double : 8 Size of wchar t: 4

#### **typedef Declarations**

You can create a new name for an existing type using typedef. Following is the simple syntax to define a new type using typedef:

typedef type newname;

For example, the following tells the compiler that feet is another name for int:

typedef int feet;

Now, the following declaration is perfectly legal and creates an integer variable called distance:

feet distance;

### *VARIABLE TYPES*

A variable provides us with named storage that our programs can manipulate. Each variable in C++ has a specific type, which determines the size and layout of the variable's memory; the range of values that can be stored within that memory; and the set of operations that can be applied to the variable. The name of a variable can be composed of letters, digits, and the underscore character. It must begin with either a letter or an underscore. Upper and lowercase letters are distinct because C++ is case-sensitive: There are following basic types of variable in  $C_{++}$ :

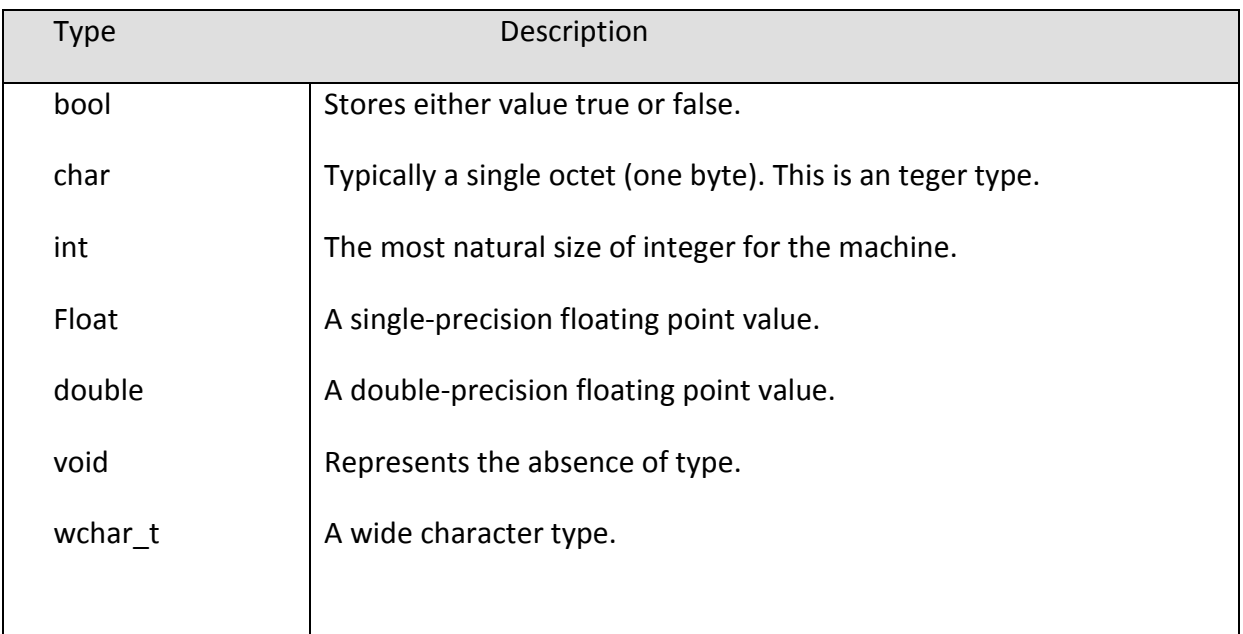

C++ also allows to define various other types of variables like Enumeration, Pointer, Array, Reference, Data structures, and Classes. Following section will cover how to define, declare and use various types of variables.

#### **Variable Definition in C++**

A variable definition tells the compiler where and how much storage to create for the variable. A variable definition specifies a data type, and contains a list of one or more variables of that type as follows:

type variable\_list;

Here, type must be a valid  $C++$  data type including char, w\_char, int, float, double, bool or any user-defined object, etc., and variable\_list may consist of one or more identifier names separated by commas. Some valid declarations are shown here:

int i, j,  $k$ ; char c, ch; f loat f, salary; double d;

The line int i, j, k; both declares and defines the variables i, j and k; which instructs the compiler to create variables named i, j and k of type int. Variables can be initialized (assigned an initial value) in their declaration. The initializer consists of an equal sign followed by a constant expression as follows:

type variable\_name = value;

Some examples are:

extern int  $d = 3$ ,  $f = 5$ ; // declaration of d and f.

int  $d = 3$ ,  $f = 5$ ; // definition and initializing d and f.

byte  $z = 22$ ; // definition and initializes z.

char  $x = 'x'; //$  the variable x has the value 'x'.

For definition without an initializer: variables with static storage duration are implicitly initialized with NULL (all bytes have the value 0); the initial value of all other variables is undefined. Variable Declaration in  $C++$  A variable declaration provides assurance to the

compiler that there is one variable existing with the given type and name so that compiler proceed for further compilation without needing complete detail about the variable. A variable declaration has its meaning at the time of compilation only, compiler needs actual variable declaration at the time of linking of the program.

A variable declaration is useful when you are using multiple files and you define your variable in one of the files which will be available at the time of linking of the program. You will use extern keyword to declare a variable at any place. Though you can declare a variable multiple times in your C++ program, but it can be defined only once in a file, a function or a block of code.

#### **Example:**

Try the following example where a variable has been declared at the top, but it has been defined inside the main function:

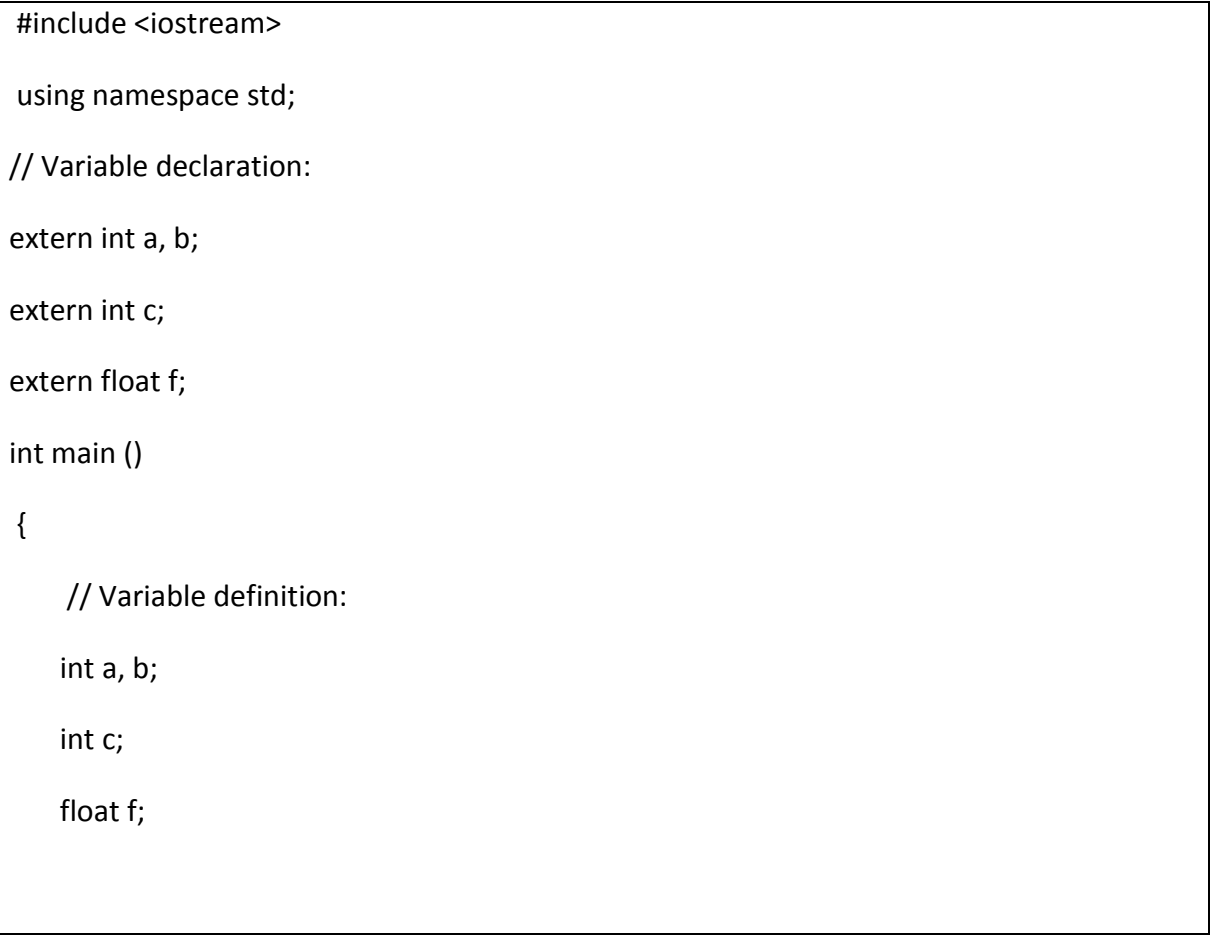

 // actual initialization  $a = 10;$  $b = 20;$  $c = a + b;$ cout << c << endl ; f = 70.0/3.0; cout << f << endl ; return 0;

When the above code is compiled and executed, it produces the following result:

30

}

23.3333

# *CONSTANTS/LITERALS*

Constants refer to fixed values that the program may not alter and they are called literals. Constants can be of any of the basic data types and can be divided into Integer Numerals, Floating-Point Numerals, Characters, Strings and Boolean Values. Again, constants are treated just like regular variables except that their values cannot be modified after their definition.

#### **Integer Literals**

An integer literal can be a decimal, octal, or hexadecimal constant. A prefix specifies the base or radix: 0x or 0X for hexadecimal, 0 for octal, and nothing for decimal. An integer literal can also have a suffix that is a combination of U and L, for unsigned and long, respectively.

The suffix can be uppercase or lowercase and can be in any order. Here are some examples of integer literals:

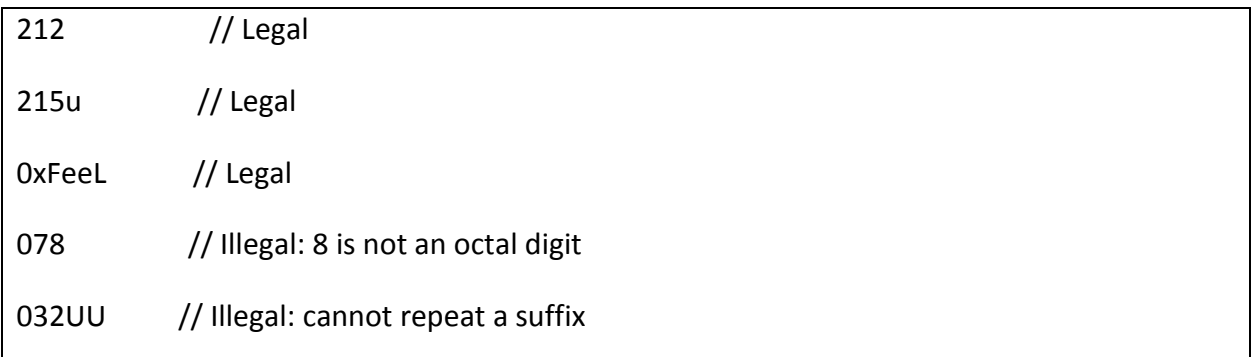

Following are other examples of various types of Integer literals:

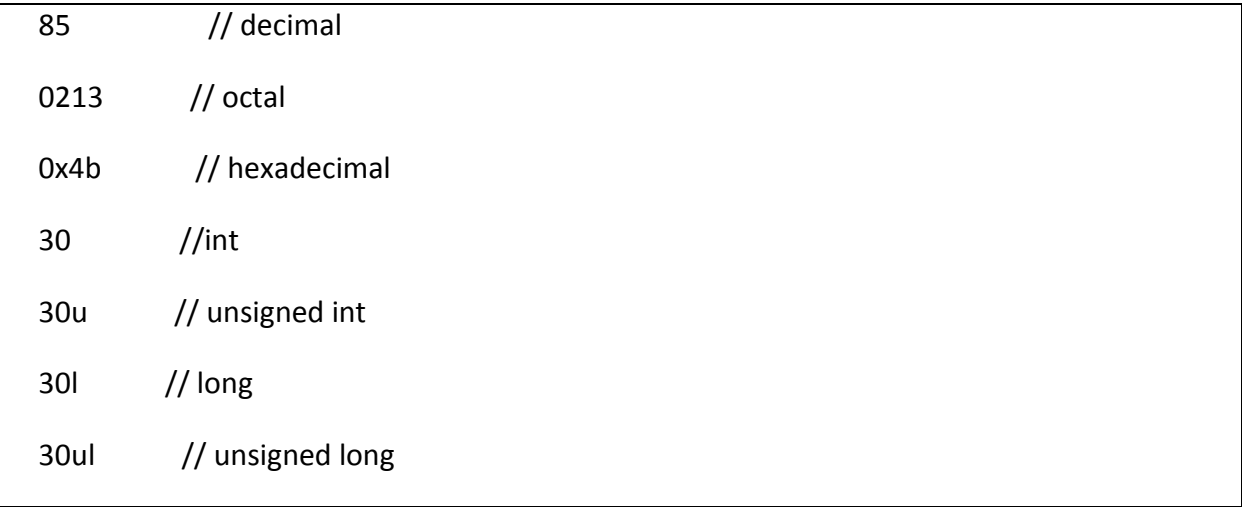

#### **Floating-point Literals**

A floating-point literal has an integer part, a decimal point, a fractional part, and an exponent part. You can represent floating point literals either in decimal form or exponential form.

While representing using decimal form, you must include the decimal point, the exponent, or both and while representing using exponential form, you must include the integer part, the fractional part, or both. The signed exponent is introduced by e or E.

Here are some examples of floating-point literals:

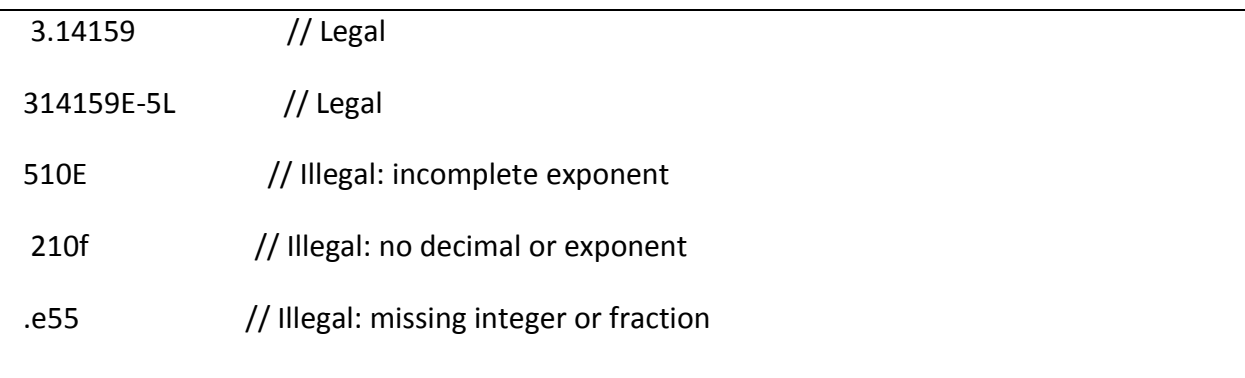

Boolean Literals There are two Boolean literals and they are part of standard C++ keywords:

• A value of true representing true. • A value of false representing false.

You should not consider the value of true equal to 1 and value of false equal to 0.

#### **Character Literals**

Character literals are enclosed in single quotes. If the literal begins with L (uppercase only), it is a wide character literal (e.g., L'x') and should be stored in wchar\_t type of variable. Otherwise, it is a narrow character literal (e.g., 'x') and can be stored in a simple variable of char type.

A character literal can be a plain character (e.g., 'x'), an escape sequence (e.g., '\t'), or a universal character (e.g.,  $\u02C0'$ ).

There are certain characters in C++ when they are preceded by a backslash they will have special meaning and they are used to represent like newline  $(\n)$  or tab  $(\n)$ . Here, you have a list of some of such escape sequence codes:

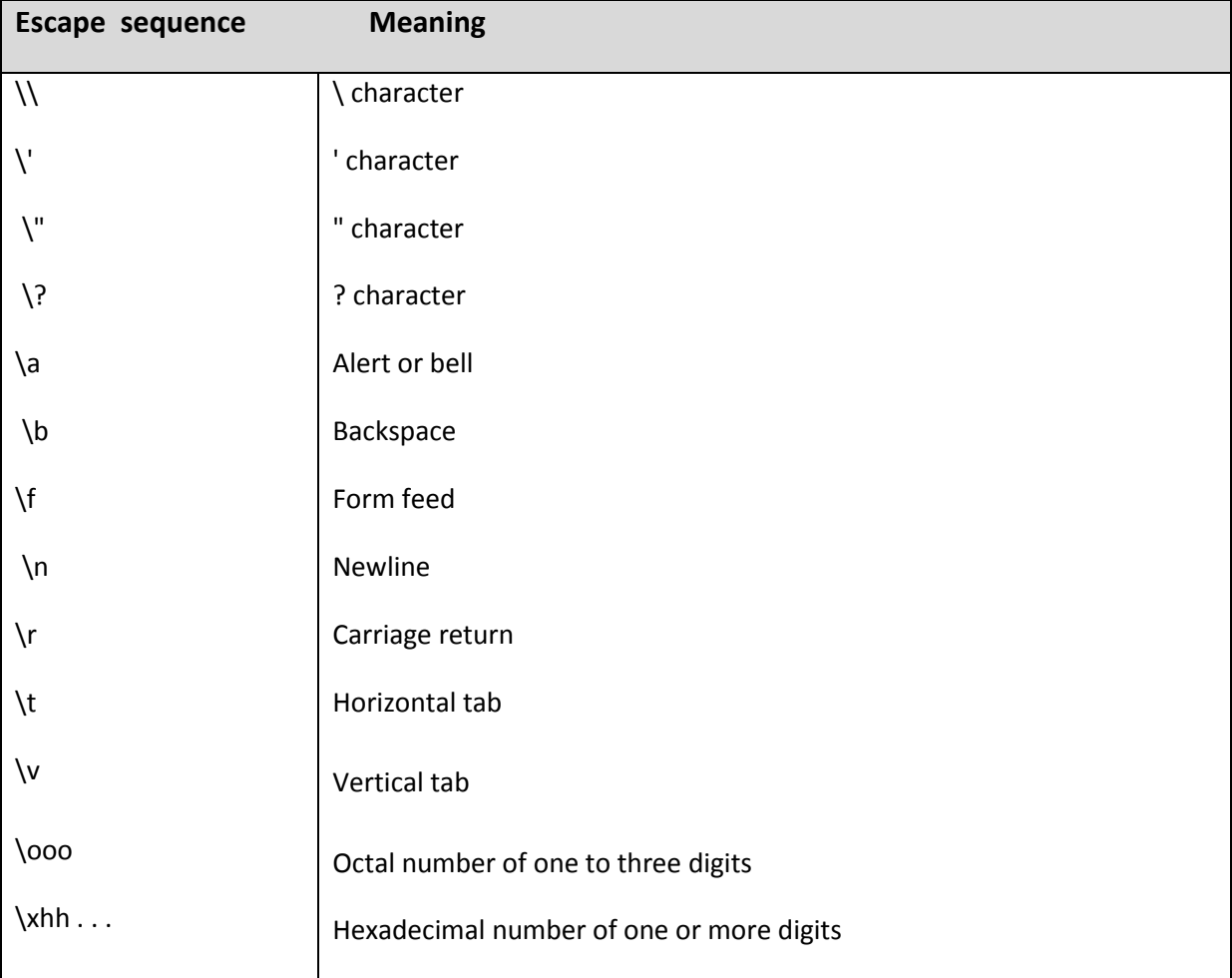

Following is the example to show a few escape sequence characte

```
#include <iostream>
using namespace std; 
int main() 
{
     cout << "Hello\tWorld\n\n";
      return 0; 
}
```
When the above code is compiled and executed, it produces the following result:

Hello World

#### **String Literals**

String literals are enclosed in double quotes. A string contains characters that are similar to character literals: plain characters, escape sequences, and universal characters.

You can break a long line into multiple lines using string literals and separate them using whitespaces. Here are some examples of string literals. All the three forms are identical strings.

```
"hello, dear"
"hello, \setminusdear"
"hello, " "d" "ear"
```
#### **Defining Constants**

There are two simple ways in  $C_{++}$  to define constants:

- Using #define preprocessor.
- Using const keyword.

The #define Preprocessor Following is the form to use #define preprocessor to define a constant:

#define identifier value

Following example explains it in detail:

```
#include <iostream> 
using namespace std; 
#define LENGTH 10
#define WIDTH 5 
#define NEWLINE '\n' 
int main()
{ 
   int area; 
   area = LENGTH * WIDTH;
   cout << area; 
   cout << NEWLINE; 
   return 0; 
}
```
When the above code is compiled and executed, it produces the following result:

50

#### **The const Keyword**

You can use const prefix to declare constants with a specific type as follows:

const type variable = value;

Following example explains it in detail:

```
#include <iostream>
using namespace std; 
int main()
  { 
   const int LENGTH = 10; 
   const int WIDTH = 5; 
   const char NEWLINE = '\n';
   int area; 
   area = LENGTH * WIDTH; 
   cout << area; 
   cout << NEWLINE; 
   return 0; 
  }
```
When the above code is compiled and executed, it produces the following result:

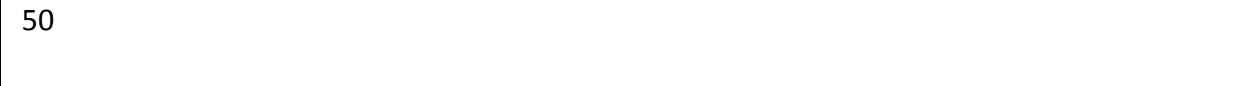

Note that it is a good programming practice to define constants in CAPITALS.

# *BASIC INPUT/OUTPUT*

The C++ standard libraries provide an extensive set of input/output capabilities.C++ I/O occurs in streams, which are sequences of bytes. If bytes flow from a device like a keyboard, a disk drive, or a network connection etc. to main memory, this is called input operation and if bytes flow from main memory to a device like a display screen, a printer, a disk drive, or a network connection, etc., this is called output operation.

#### **I/O Library Header Files**

There are following header files important to  $C_{++}$  programs:

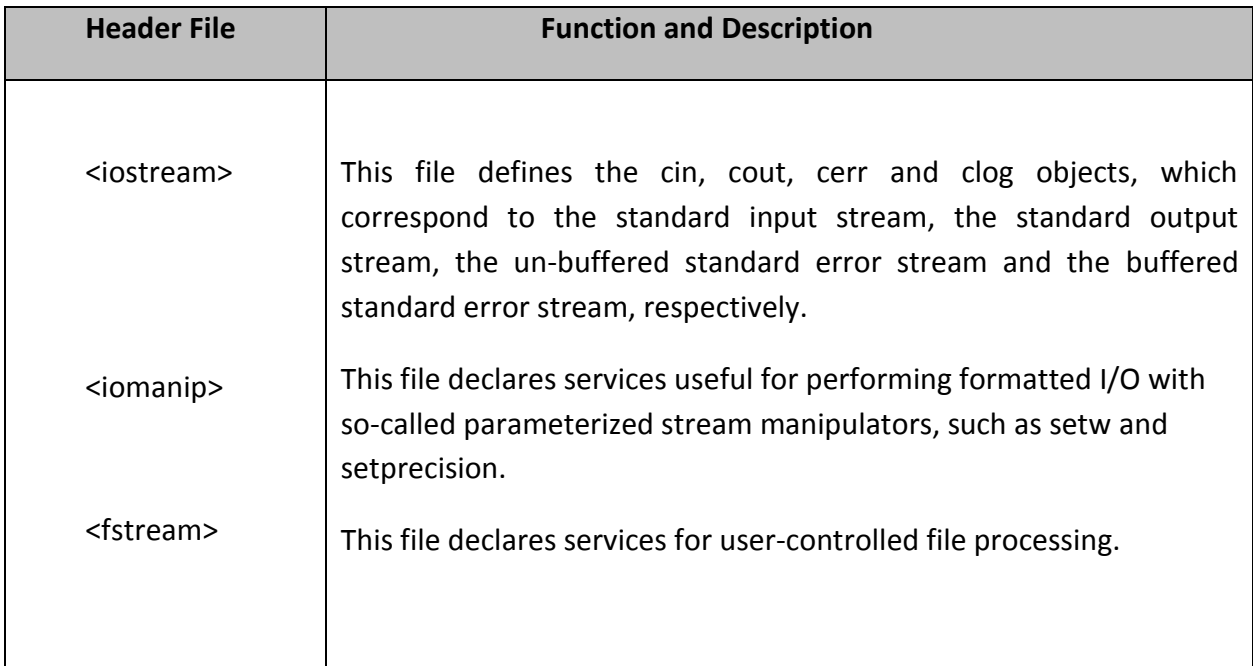

#### **The Standard Output Stream (cout)**

The predefined object cout is an instance of ostream class. The cout object is said to be "connected to" the standard output device, which usually is the display screen. The cout is used in conjunction with the stream insertion operator, which is written as << which are two less than signs as shown in the following example.

```
#include<iostream>
using namespace std;
int main( ) 
  {
    char str[] = "Hello C++";
     cout << "Value of str is : " << str << endl;
 }
```
When the above code is compiled and executed, it produces the following result:

Value of str is : Hello C++

The C++ compiler also determines the data type of variable to be output and selects the appropriate stream insertion operator to display the value. The << operator is overloaded to output data items of built-in types integer, float, double, strings and pointer values. The insertion operator << may be used more than once in a single statement as shown above and endl is used to add a new-line at the end of the line.

#### **The Standard Input Stream (cin)**

The predefined object cin is an instance of istream class. The cin object is said to be attached to the standard input device, which usually is the keyboard. The cin is used in conjunction with the stream extraction operator, which is written as  $\gg$  which are two greater than signs as shown in the following example.

```
#include<iostream>
using namespace std; 
int main( ) 
  { 
    char name[50];
    cout << "Please enter your name: "; 
    cin >> name;
    cout << "Your name is: " << name << endl;
  }
```
When the above code is compiled and executed, it will prompt you to enter a name. You enter a value and then hit enter to see the following result:

Please enter your name: cplusplus

Your name is: cplusplus

The C++ compiler also determines the data type of the entered value and selects the appropriate stream extraction operator to extract the value and store it in the given variables. The stream extraction operator  $\gg$  may be used more than once in a single statement. To request more than one datum you can use the following:

 $\text{cin} \gg \text{name} \gg \text{age};$ 

This will be equivalent to the following two statements:

cin >> name;

cin >> age;

# *OPERATORS*

An operator is a symbol that tells the compiler to perform specific mathematical or logical manipulations. C++ is rich in built-in operators and provide the following types of operators:

- Arithmetic Operators
- Relational Operators
- Logical Operators
- Assignment Operators

There are following arithmetic operators supported by C++ language: Assume variable A holds 10 and variable B holds 20, then:

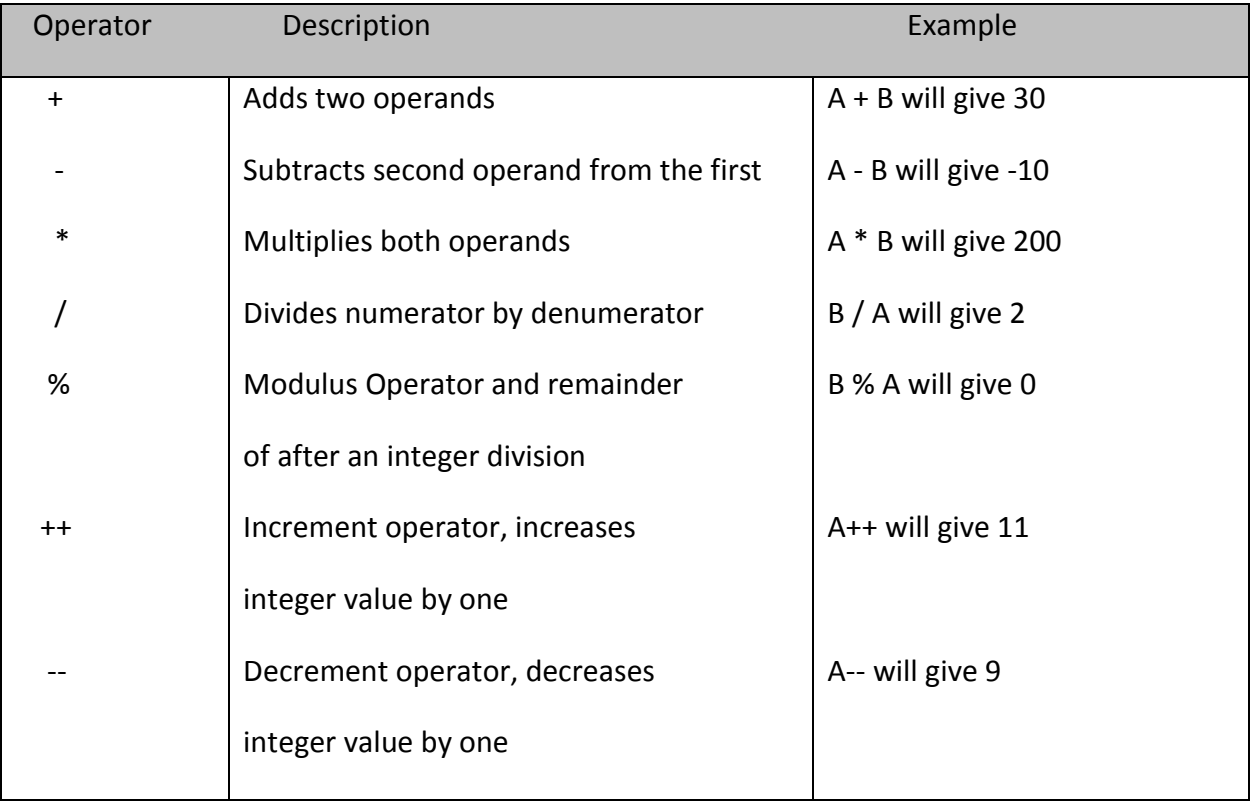

Try the following example to understand all the arithmetic operators available in C++.

```
#include <iostream>
using namespace std;
main() 
 {
   int a = 21;
  int b = 10;
  int c ; 
  c = a + b;
  cout << "Line 1 - Value of c is :" << c << endl ;
   c = a - b;cout << "Line 2 - Value of c is :" << c << endl ; 
  c = a * b;
  cout << "Line 3 - Value of c is :" << c << endl ; 
  c = a / b;cout << "Line 4 - Value of c is :" << c << endl ; 
  c = a \times b; cout << "Line 5 - Value of c is :" << c << endl;
  c = a++; cout << "Line 6 - Value of c is :" << c << endl ;
  c = a -;cout << "Line 7 - Value of c is :" << c << endl ; 
  return 0;
  }
```
When the above code is compiled and executed, it produces the following result:

Line 1 - Value of c is:31 Line 2 - Value of c is :11 Line 3 - Value of c is :210 Line 4 - Value of c is :2 Line 5 - Value of c is :1 Line 6 - Value of c is :21 Line 7 - Value of c is :22

#### **Relational Operators**

There are following relational operators supported by C++ language Assume variable A holds 10 and variable B holds 20, then:

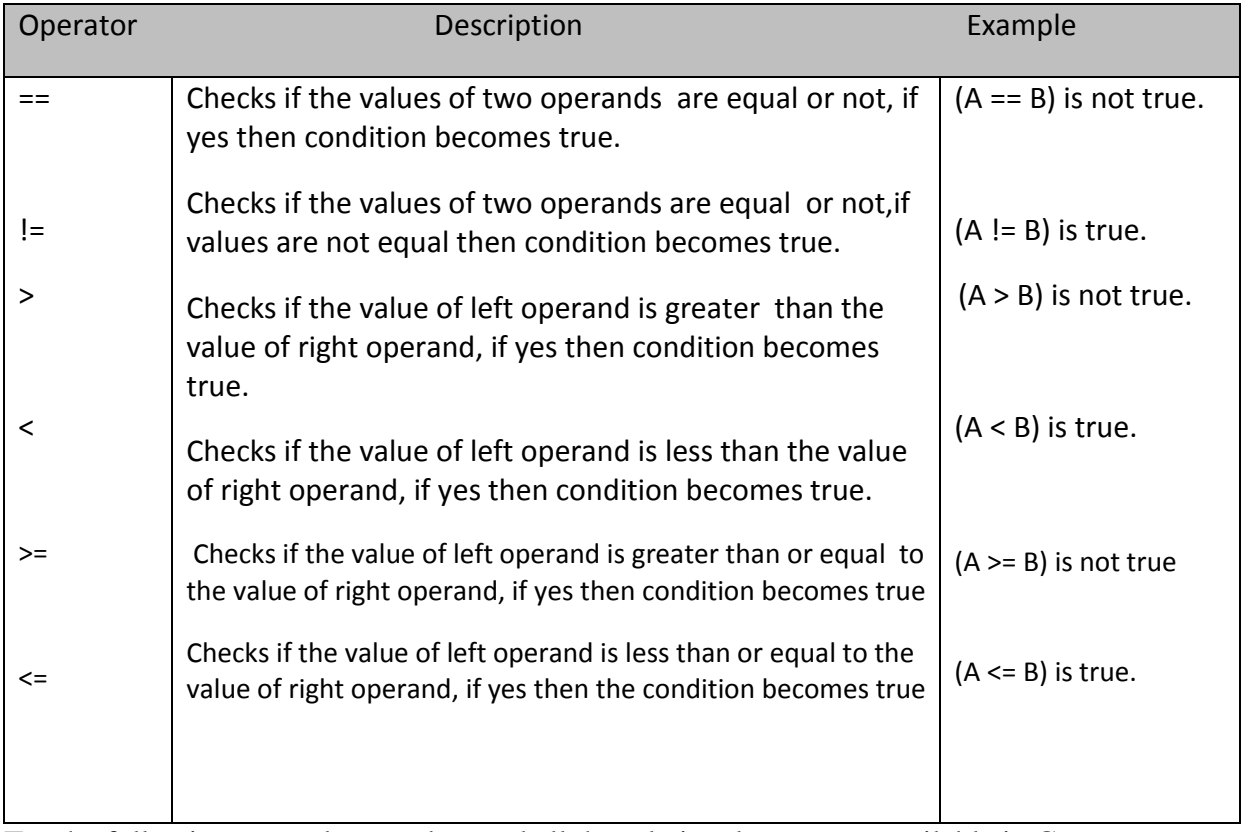

Try the following example to understand all the relational operators available in C++.

```
#include<iostream>
using namespace std;
main() 
 {
  int a = 21;
  int b = 10;
  int c ; 
  if(a == b)
    {
         cout << "Line 1 - a is equal to b" << endl ; 
    } 
   else 
    {
         cout << "Line 1 - a is not equal to b" << endl ;
    } 
  if (a < b){ 
        cout << "Line 2 - a is less than b" << endl ;
   }
  else 
    {
         cout << "Line 2 - a is not less than b" << endl ;
    }
```

```
if (a > b){
        cout << "Line 3 - a is greater than b" << endl ;
    } 
 else 
    { 
        cout << "Line 3 - a is not greater than b" << endl ;
    }
  /* Let's change the values of a and b*/a = 5;b = 20;if (a \leq b)
    { 
        cout << "Line 4 - a is either less than \setminus or equal to b" << endl;
    }
  if (b \ge a)
     { 
        cout << "Line 5 - b is either greater than \ or equal to b" << endl ;
      } 
  return 0;
 }
```
When the above code is compiled and executed, it produces the following result:

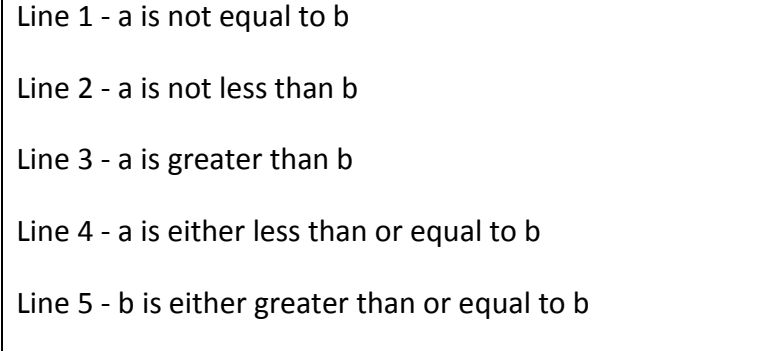

#### **Logical Operators**

There are following logical operators supported by C++ language. Assume variable A holds 1 and variable B holds 0, then:

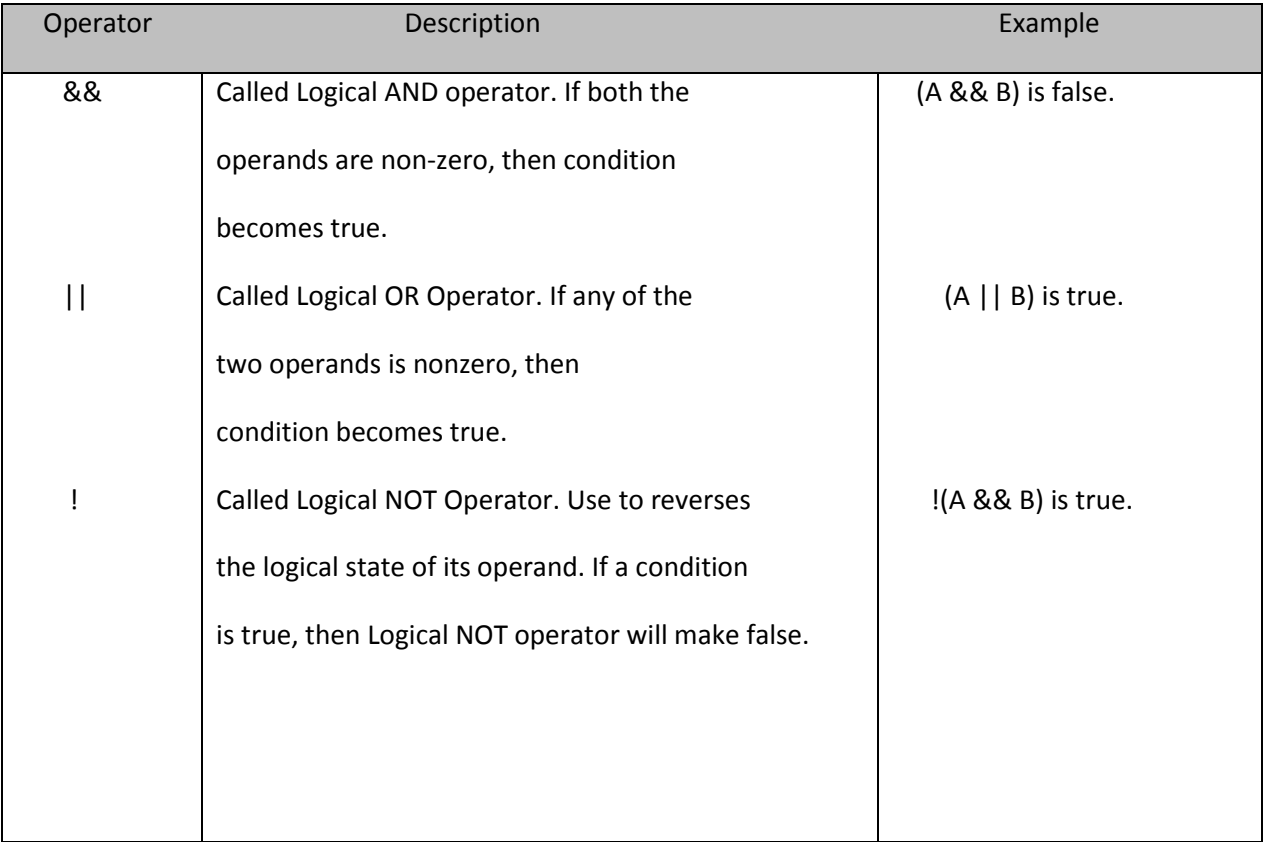

Try the following example to understand all the logical operators available in C++.

```
#include<iostream>
using namespace std; 
main() 
  { 
    int a = 5;
    int b = 20;
    int c ;
    if ( a && b )
      { 
          cout << "Line 1 - Condition is true"<< endl ; 
       }
    if (a || b){
             cout << "Line 2 - Condition is true"<< endl ;
        }
    /* Let's change the values of a and b*/a = 0;b = 10;if ( a && b )
        {
          cout << "Line 3 - Condition is true"<< endl ;
         } 
    else
```
{ cout << "Line 4 - Condition is not true"<< endl ; } if ( !(a && b) ) { cout << "Line 5 - Condition is true"<< endl ; } return 0; }

When the above code is compiled and executed, it produces the following result:

Line 1 - Condition is true Line 2 - Condition is true Line 4 - Condition is not true Line 5 - Condition is true

#### **Assignment Operators**

There are following assignment operators supported by C++ language:

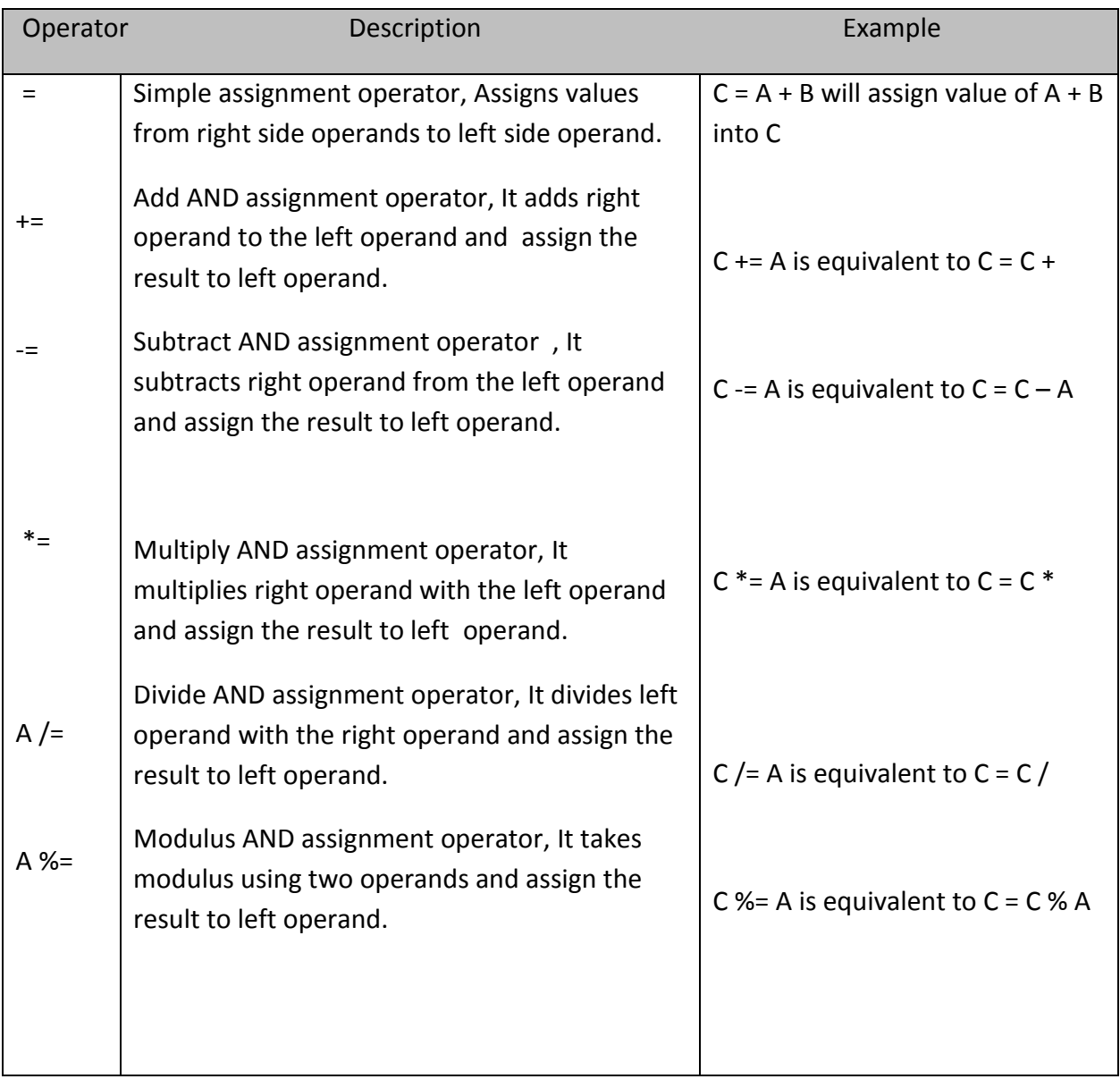

Try the following example to understand all the assignment operators available in C++.

```
#include <iostream>
using namespace std;
main() 
  { 
     int a = 21;
     int c ; 
     c = a;
     cout << "Line 1 - = Operator, Value of c =: " <<<<< endl;
     c == a;cout << "Line 2 - += Operator, Value of c = : " << c<< endl ;
     c = a;cout << "Line 3 - 2 - Operator, Value of c = 1: " << cc < endl;
     c^* = a;cout << "Line 4 - *= Operator, Value of c =: " << c<<< endl;
     c /= a;
     cout << "Line 5 - (- Operator, Value of c =: " << cc < endl;
     c = 200;c %= a; cout << "Line 6 - % = Operator, Value of c = : " <<<<< endl;
     return 0;
   }
```
When the above code is compiled and executed, it produces the following result:

Line  $1 -$  = Operator, Value of  $c =$  : 21

Line  $2 - +=$  Operator, Value of  $c = : 42$ 

Line  $3 - 2$  -  $\epsilon$  -  $\epsilon$ 

Line  $4 - * =$  Operator, Value of  $c = : 441$ 

Line  $5 - f =$  Operator, Value of  $c = 21$ 

Line  $6 - % = Operator$ , Value of  $c = : 11$ 

# *DECISION-MAKING STATEMENTS*

Decision making structures require that the programmer specify one or more conditions to be evaluated or tested by the program, along with a statement or statements to be executed if the condition is determined to be true, and optionally, other statements to be executed if the condition is determined to be false.

Following is the general from of a typical decision making structure found in most of the programming languages:

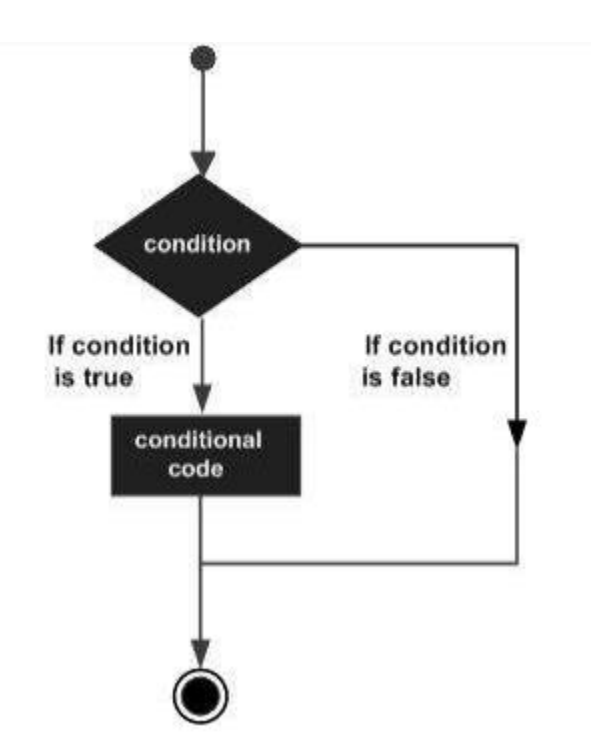

C++ programming language provides following types of decision making statements.

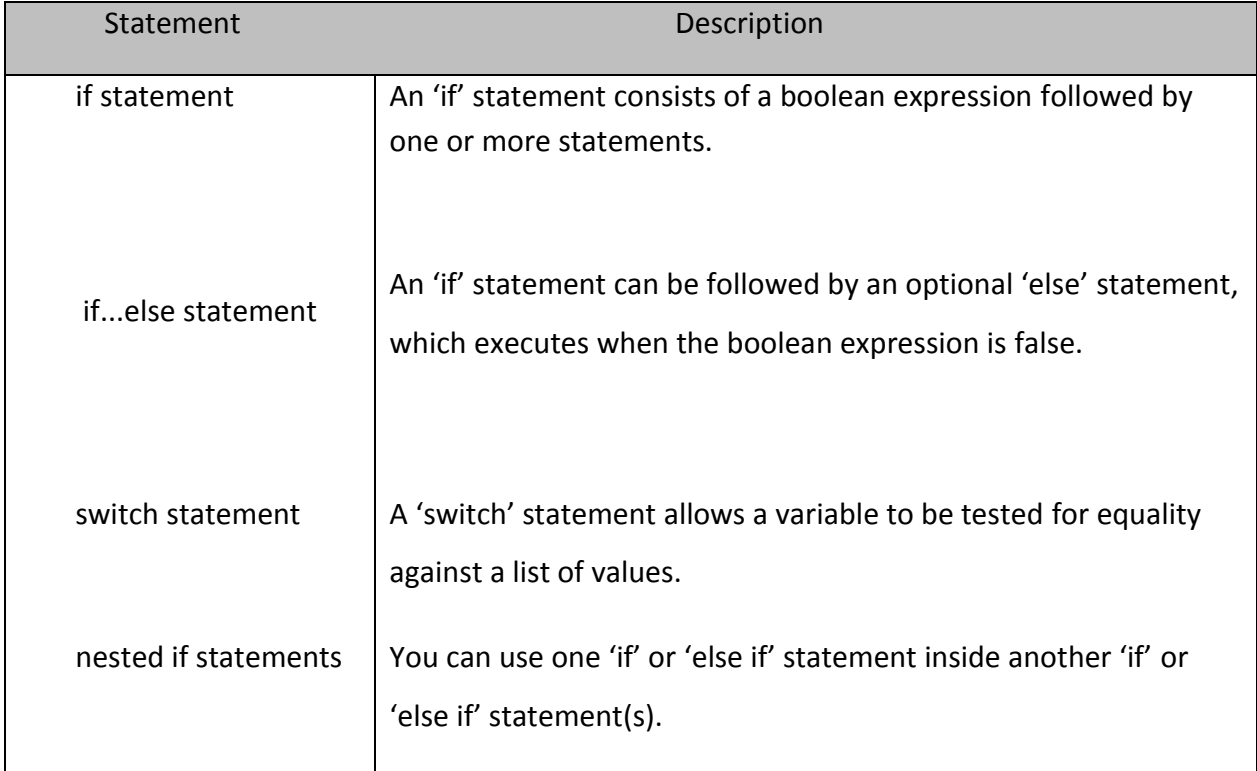

#### **If Statement**

An if statement consists of a boolean expression followed by one or more statements.

#### **Syntax**

The syntax of an if statement in  $C++$  is:

if(boolean\_expression)

// statement(s) will execute if the boolean expression is true

}

{

If the boolean expression evaluates to true, then the block of code inside the if statement will be executed. If boolean expression evaluates to false, then the first set of code after the end of the if statement (after the closing curly brace) will be executed.

#### **Flow Diagram**

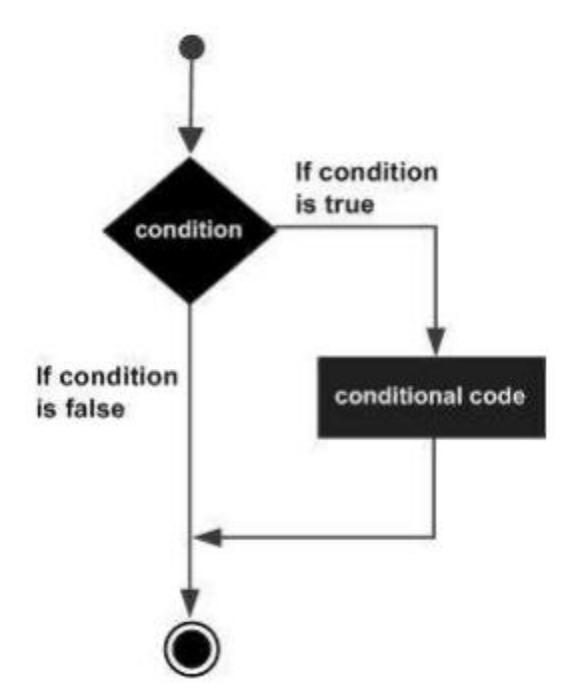

#### **Example**

```
#include<iostream>
using namespace std; 
int main ()
  { 
    // local variable declaration: 
    int a = 10;
    // check the boolean condition 
    if( a < 20 ) 
      {
       // if condition is true then print the following
```

```
 cout << "a is less than 20;" << endl;
     } 
   cout << "value of a is : " << a << endl;
   return 0;
 }
```
When the above code is compiled and executed, it produces the following result:

a is less than 20; value of a is : 10

#### **if…else Statement**

An if statement can be followed by an optional else statement, which executes when the boolean expression is false.

#### **Syntax**

```
The syntax of an if...else statement in C++ is:
if(boolean_expression) 
  {
     // statement(s) will execute if the boolean expression is true
   } 
else 
   {
     // statement(s) will execute if the boolean expression is false 
  }
```
If the boolean expression evaluates to true, then the if block of code will be executed, otherwise else block of code will be executed.

#### **Flow Diagram**

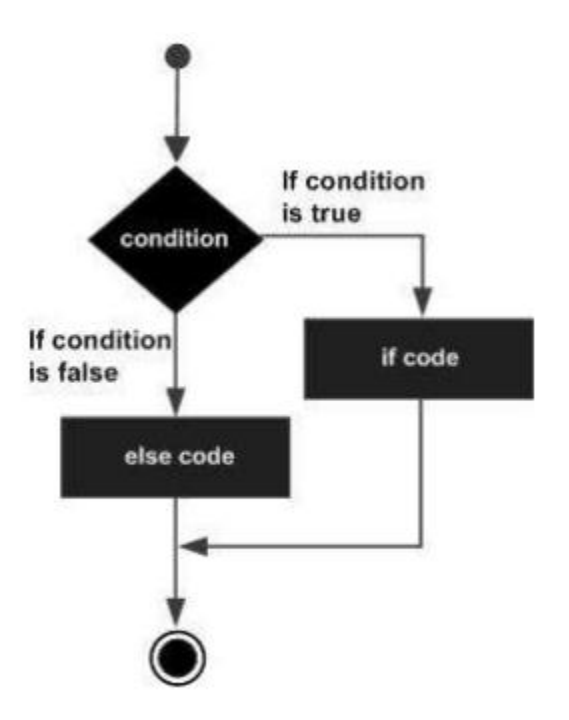

#### **Example**

```
include<iostream>
using namespace std; 
int main () 
  { 
     // local variable declaration: 
     int a = 100; 
     // check the boolean condition 
     if( a < 20 ) 
       {
```
// if condition is true then print the following cout << "a is less than 20;" << endl; } else { // if condition is false then print the following cout << "a is not less than 20;" << endl; } cout << "value of a is : " << a << endl; return 0; }

When the above code is compiled and executed, it produces the following result:

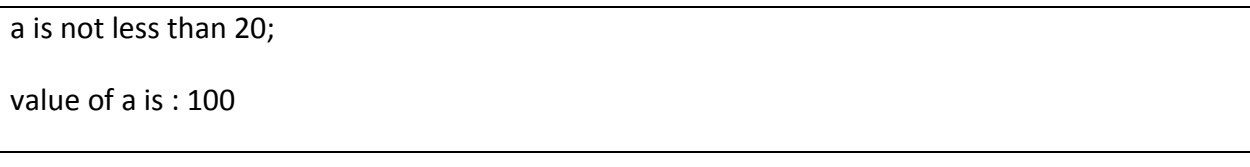

#### **if...else if...else Statement**

An if statement can be followed by an optional else if...else statement, which is very usefull to test various conditions using single if...else if statement. When using if , else if , else statements there are few points to keep in mind.

- An if can have zero or one else's and it must come after any else if's
- An if can have zero to many else if's and they must come before the else.
- Once an else if succeeds, none of he remaining else if's or else's will be tested.

#### **Syntax**

The syntax of an if...else if...else statement in C++ is:

```
if(boolean_expression 1)
   { 
      // Executes when the boolean expression 1 is true
   }
else if( boolean_expression 2)
   { 
      // Executes when the boolean expression 2 is true 
   }
else if( boolean_expression 3)
   { 
      // Executes when the boolean expression 3 is true
   }
else 
   {
      // executes when the none of the above condition is true.
   }
```
#### **Example**

```
#include<iostream>
using namespace std; 
int main () 
  {
     // local variable declaration: 
    int a = 100; 
    // check the boolean condition 
      if(a == 10)
       { 
           // if condition is true then print the following 
           cout << "Value of a is 10" << endl;
      }
     else if( a == 20 ) 
      {
           // if else if condition is true 
          cout << "Value of a is 20" << endl; 
      } 
      else if( a == 30 )
       { 
          // if else if condition is true
           cout << "Value of a is 30" << endl; 
      }
```

```
else 
   {
        // if none of the conditions is true 
        cout << "Value of a is not matching" << endl;
   }
  cout << "Exact value of a is : " << a << endl;
  return 0;
 }
```
When the above code is compiled and executed, it produces the following result:

Value of a is not matching

Exact value of a is : 100

#### **Switch Statement**

A switch statement allows a variable to be tested for equality against a list of values. Each value is called a case, and the variable being switched on is checked for each case.

#### **Syntax**

The syntax for a switch statement in  $C++$  is as follows:

```
switch(expression)
  {
     case constant-expression : 
          statement(s);
          break; //optional 
     case constant-expression :
          statement(s); 
          break; //optional 
     // you can have any number of case statements. 
          default : //Optional 
          statement(s);
  }
```
The following rules apply to a switch statement:

 The expression used in a switch statement must have an integral or enumerated type, or be of a class type in which the class has a single conversion function to an integral or enumerated type.

 You can have any number of case statements within a switch. Each case is followed by the value to be compared to and a colon.

 The constant-expression for a case must be the same data type as the variable in the switch, and it must be a constant or a literal.

 When the variable being switched on is equal to a case, the statements following that case will execute until a break statement is reached.

 When a break statement is reached, the switch terminates, and the flow of control jumps to the next line following the switch statement.

 Not every case needs to contain a break. If no break appears, the flow of control will fall through to subsequent cases until a break is reached.

 A switch statement can have an optional default case, which must appear at the end of the switch. The default case can be used for performing a task when none of the cases is true. No break is needed in the default case.

#### **Flow Diagram**

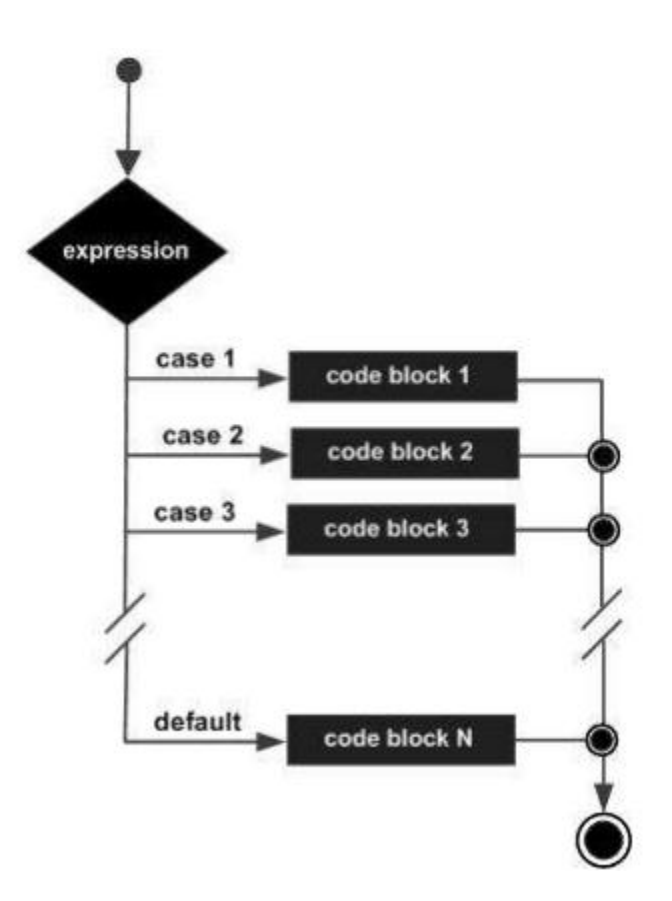

#### **Example**

```
#include<iostream>
using namespace std; 
int main () 
  {
```

```
// local variable declaration:
  char grade = 'D'; 
  switch(grade)
   {
       case 'A' :
          cout << "Excellent!" << endl; 
          break;
      case 'B' : 
      case 'C' : 
          cout << "Well done" << endl;
          break;
      case 'D' : 
          cout << "You passed" << endl;
          break; 
      case 'F' :
          cout << "Better try again" << endl;
          break; 
      default :
          cout << "Invalid grade" << endl; 
    } 
      cout << "Your grade is " << grade << endl;
       return 0;
}
```
This would produce the following result:

You passed

Your grade is D

#### **Nested if Statement**

It is always legal to nest if-else statements, which means you can use one if or else if statement inside another if or else if statement(s).

#### **Syntax**

The syntax for a nested if statement is as follows:

```
if( boolean expression 1)
   { 
     // Executes when the boolean expression 1 is true 
      if(boolean_expression 2) 
       {
          // Executes when the boolean expression 2 is true
         }
   }
```
You can nest else if...else in the similar way as you have nested if statement.

#### **Example**

```
#include<iostream>
using namespace std; 
int main ()
    { 
       // local variable declaration: 
       int a = 100;
        int b = 200;
       // check the boolean condition 
       if(a == 100)
          { 
               // if condition is true then check the following 
               if( b == 200 )
                  { 
                     // if condition is true then print the following
                     cout << "Value of a is 100 and b is 200" << endl;
                   }
           }
        cout << "Exact value of a is : " << a << endl; 
        cout << "Exact value of b is : " << b << endl;
        return 0;
   }
```
When the above code is compiled and executed, it produces the following result:

Value of a is 100 and b is 200

Exact value of a is : 100

Exact value of b is : 200

### *LOOP TYPES*

There may be a situation, when you need to execute a block of code several number of times. In general, statements are executed sequentially: The first statement in a function is executed first, followed by the second, and so on.

Programming languages provide various control structures that allow for more complicated execution paths.

A loop statement allows us to execute a statement or group of statements multiple times and following is the general from of a loop statement in most of the programming languages:

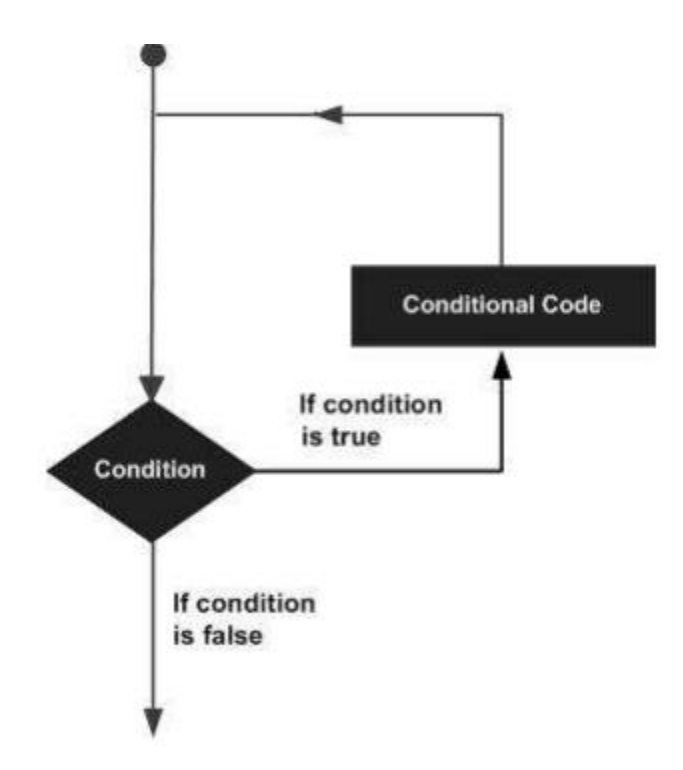

C++ programming language provides the following type of loops to handle looping requirements.

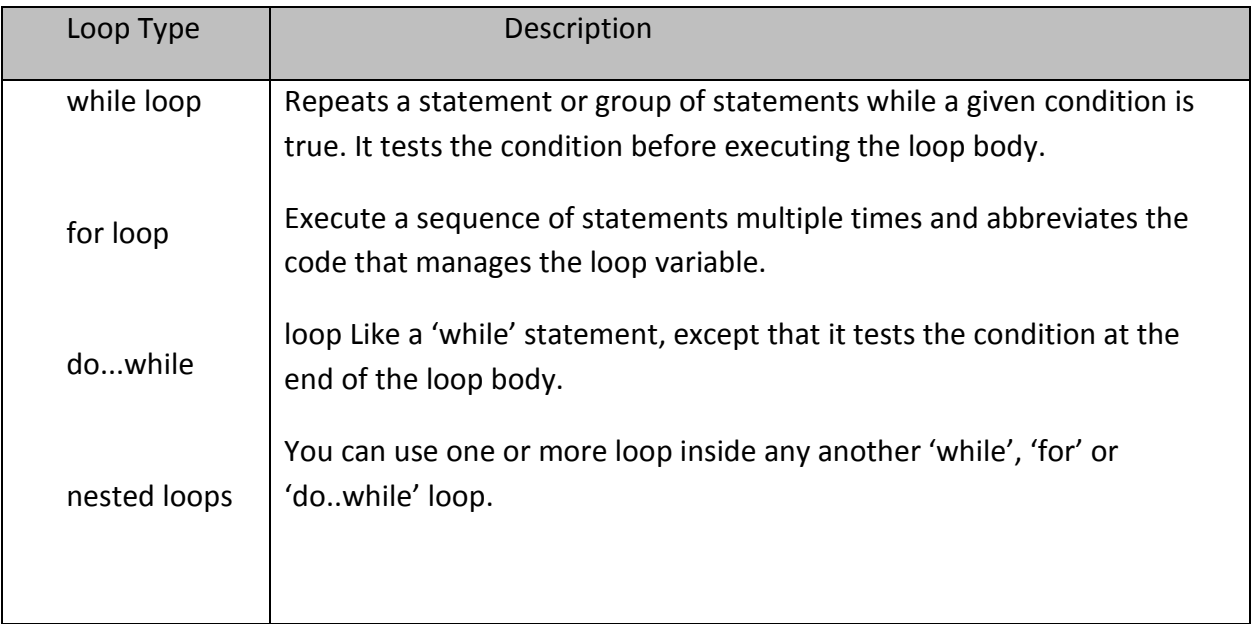

#### **for Loop**

A for loop is a repetition control structure that allows you to efficiently write a loop that needs to execute a specific number of times.

#### **Syntax**

The syntax of a for loop in  $C++$  is:

```
for ( init; condition; increment )
   {
      statement(s);
   }
```
Here is the flow of control in a for loop:

1. The init step is executed first, and only once. This step allows you to declare and initialize any loop control variables. You are not required to put a statement here, as long as a semicolon appears.

2. Next, the condition is evaluated. If it is true, the body of the loop is executed. If it is false, the body of the loop does not execute and flow of control jumps to the next statement just after the for loop.

3. After the body of the for loop executes, the flow of control jumps back up to the increment statement. This statement allows you to update any loop control variables. This statement can be left blank, as long as a semicolon appears after the condition.

4. The condition is now evaluated again. If it is true, the loop executes and the process repeats itself (body of loop, then increment step, and then again condition). After the condition becomes false, the for loop terminates.

#### **Flow Diagram**

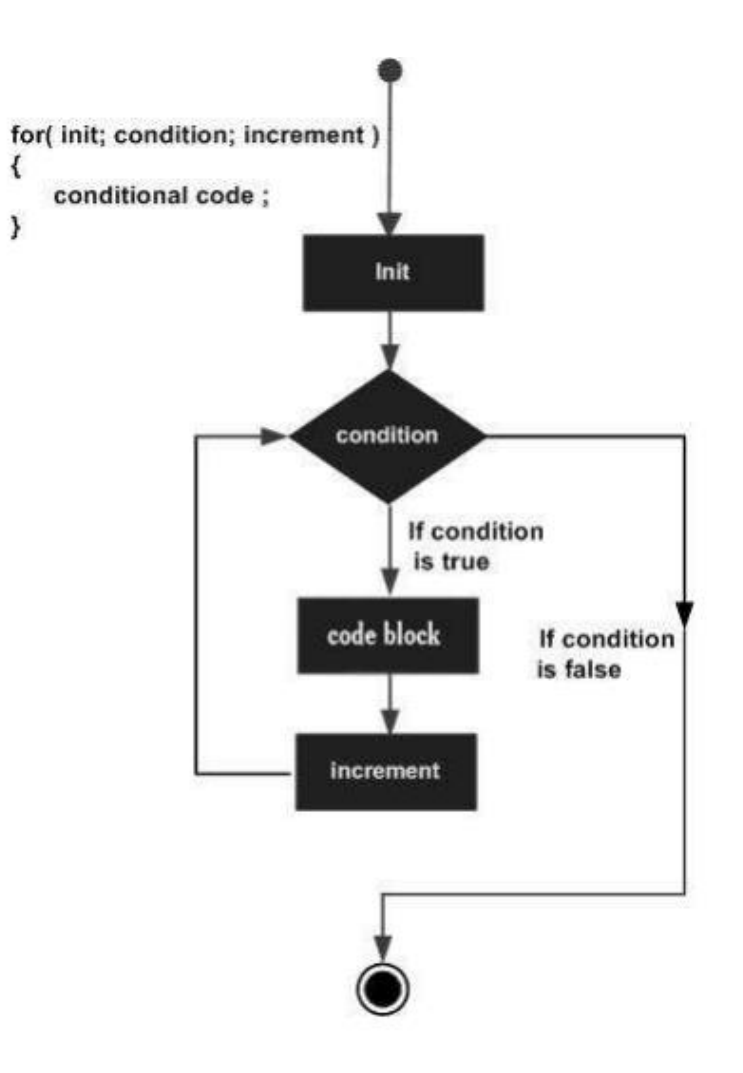

#### **Example**

```
#include <iostream>
using namespace std; 
int main ()
   {
      // for loop execution 
      for( int a = 10; a < 20; a = a + 1)
         {
            cout << "value of a: " << a << endl;
         } 
      return 0;
   }
```
When the above code is compiled and executed, it produces the following result:

value of a: 11 value of a: 12 value of a: 13 value of a: 14 value of a: 15 value of a: 16 value of a: 17 value of a: 18 value of a: 19

value of a: 10

### *FUNCTIONS*

A function is a group of statements that together perform a task. Every C++ program has at least one function, which is main(), and all the most trivial programs can define additional functions. You can divide up your code into separate functions. How you divide up your code among different functions is up to you, but logically the division usually is such that each function performs a specific task.

A function declaration tells the compiler about a function's name, return type, and parameters. A function definition provides the actual body of the function. The  $C_{++}$  standard library provides numerous built-in functions that your program can call. For example, function strcat() to concatenate two strings, function memcpy() to copy one memory location to another location, and many more functions.

A function is known with various names like a method or a sub-routine or a procedure etc.

#### **Defining a Function**

The general form of a  $C_{++}$  function definition is as follows:

```
return_type function_name( parameter list )
  { 
     body of the function 
  }
```
A C++ function definition consists of a function header and a function body. Here are all the parts of a function:

• Return Type: A function may return a value. The return\_type is the data type of the value the function returns. Some functions perform the desired operations without returning a value. In this case, the return\_type is the keyword void.

• Function Name: This is the actual name of the function. The function name and the parameter list together constitute the function signature.

 Parameters: A parameter is like a placeholder. When a function is invoked, you pass a value to the parameter. This value is referred to as actual parameter or argument. The parameter list refers to the type, order, and number of the parameters of a function. Parameters are optional; that is, a function may contain no parameters.

 Function Body: The function body contains a collection of statements that define what the function does.

#### **Example:**

Following is the source code for a function called max(). This function takes two parameters num1 and num2 and returns the maximum between the two:

```
// function returning the max between two numbers 
int max(int num1, int num2)
  { 
    // local variable declaration 
    int result; 
   if(num1 > num2) result = num1; 
    else result = num2; 
    return result;
   }
```
#### **Function Declarations**

A function declaration tells the compiler about a function name and how to call the function. The actual body of the function can be defined separately. A function declaration has the following parts:

return\_type function\_name( parameter list );

For the above defined function max(), following is the function declaration:

int max(int num1, int num2);

Parameter names are not important in function declaration only their type is required, so following is also valid declaration:

int max(int, int);

Function declaration is required when you define a function in one source file and you call that function in another file. In such case, you should declare the function at the top of the file calling the function.

#### **Calling a Function**

While creating a C++ function, you give a definition of what the function has to do. To use a function, you will have to call or invoke that function.

When a program calls a function, program control is transferred to the called function. A called function performs defined task and when it's return statement is executed or when its functionending closing brace is reached, it returns program control back to the main program.

To call a function, you simply need to pass the required parameters along with function name, and if function returns a value, then you can store returned value. For example:

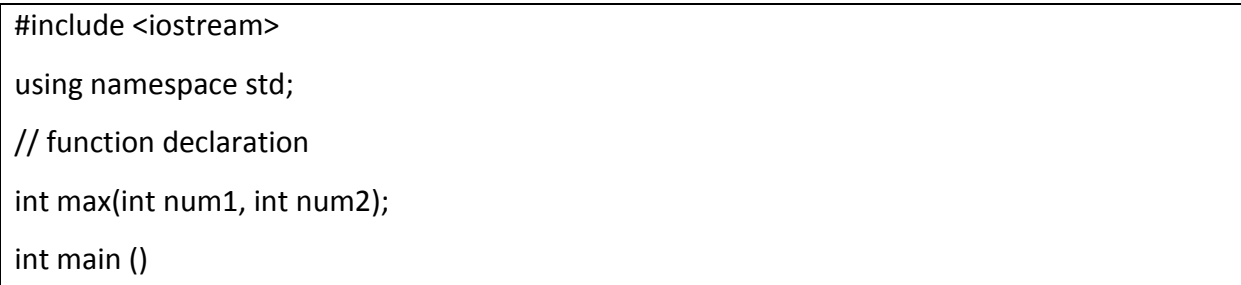

```
{
     // local variable declaration: 
     int a = 100; 
     int b = 200;
     int ret; 
     // calling a function to get max value. 
     ret = max(a, b);cout << "Max value is : " << ret << endl;
     return 0; 
 } 
 // function returning the max between two numbers 
 int max(int num1, int num2) 
   { 
       // local variable declaration
       int result; 
       if(num1 > num2)result = num1; 
       else 
            result = num2; 
       return result;
   }
```
I kept max() function along with main() function and compiled the source code.

While running final executable, it would produce the following result:

Max value is : 200

#### **Function Arguments**

If a function is to use arguments, it must declare variables that accept the values of the arguments. These variables are called the formal parameters of the function.

The formal parameters behave like other local variables inside the function and are created upon entry into the function and destroyed upon exit. While calling a function, there are two ways that arguments can be passed to a function:

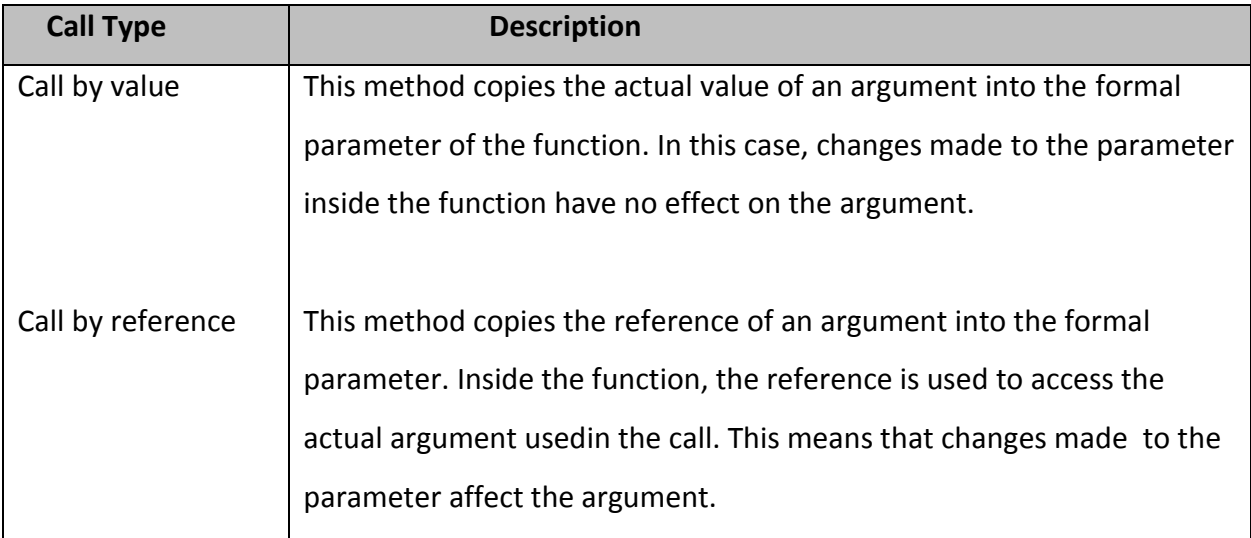

#### **Call by Value**

The call by value method of passing arguments to a function copies the actual value of an argument into the formal parameter of the function. In this case, changes made to the parameter inside the function have no effect on the argument.

By default, C++ uses call by value to pass arguments. In general, this means that code within a function cannot alter the arguments used to call the function. Consider the function swap() definition as follows.

// function definition to swap the values. void swap(int x, int y) { int temp; temp = x; /\* save the value of  $x*/$  $x = y;$  /\* put y into x \*/  $y = temp;$  /\* put x into y \*/ return; }

Now, let us call the function swap() by passing actual values as in the following example

```
#include <iostream>
using namespace std;
// function declaration
void swap(int x, int y); 
int main ()
  {
   // local variable declaration:
    int a = 100;
   int b = 200;
    cout << "Before swap, value of a :" << a << endl; 
   cout << "Before swap, value of b :" << b<< endl;
    // calling a function to swap the values. 
    swap(a, b); 
    cout << "After swap, value of a :" << a << endl;
```

```
 cout << "After swap, value of b :" << b << endl; 
  return 0; 
 }
```
When the above code is put together in a file, compiled and executed, it produces the following result:

Before swap, value of a :100 Before swap, value of b :200 After swap, value of a :100 After swap, value of b :200

Which shows that there is no change in the values though they had been changed inside the function.

#### **Call by Reference**

The call by reference method of passing arguments to a function copies the reference of an argument into the formal parameter. Inside the function, the reference is used to access the actual argument used in the call. This means that changes made to the parameter affect the passed argument.

To pass the value by reference, argument reference is passed to the functions just like any other value. So accordingly you need to declare the function parameters as reference types as in the following function swap(), which exchanges the values of the two integer variables pointed to by its arguments.

```
// function definition to swap the values. 
void swap(int &x, int &y) 
  { 
    Int temp; 
   temp = x;
```

```
/* save the value at address x*/x = y;/* put y into x*/y = temp; /* put x into y */ 
 return; 
 }
```
For now, let us call the function swap() by passing values by reference as in the following example:

```
#include<iostream>
using namespace std;
// function declaration 
void swap(int &x, int &y);
int main () 
  {
     // local variable declaration: 
    int a = 100; 
   int b = 200;
    cout << "Before swap, value of a :" << a << endl; 
   cout << "Before swap, value of b :" << b<< endl;
   /* calling a function to swap the values using variable reference.*/ swap(a, b); 
    cout << "After swap, value of a :" << a << endl; 
   cout << "After swap, value of b :"<< b << endl;
    return 0; 
  }
```
When the above code is put together in a file, compiled and executed, it produces the following result:

Before swap, value of a :100 Before swap, value of b :200 After swap, value of a :200 After swap, value of b :100

By default, C++ uses call by value to pass arguments. In general, this means that code within a function cannot alter the arguments used to call the function and above mentioned example while calling max() function used the same method.

#### **Default Values for Parameters**

When you define a function, you can specify a default value for each of the last parameters. This value will be used if the corresponding argument is left blank when calling to the function.

This is done by using the assignment operator and assigning values for the arguments in the function definition. If a value for that parameter is not passed when the function is called, the default given value is used, but if a value is specified, this default value is ignored and the passed value is used instead. Consider the following example:

```
#include <iostream>
using namespace std;
int sum(int a, int b=20) 
  { 
    int result; 
   result = a + b;
    return (result);
   } 
int main () 
  {
```

```
 // local variable declaration: 
   int a = 100; 
   int b = 200; 
   int result; 
  // calling a function to add the values. 
 result = sum(a, b);
  cout << "Total value is :" << result << endl; 
  // calling a function again as follows. 
  result = sum(a); 
  cout << "Total value is :" << result << endl; 
   return 0; 
 }
```
When the above code is compiled and executed, it produces the following result:

Total value is :300 Total value is :120